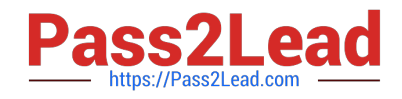

# **EX407Q&As**

Red Hat Certified Specialist in Ansible Automation exam

# **Pass RedHat EX407 Exam with 100% Guarantee**

Free Download Real Questions & Answers **PDF** and **VCE** file from:

**https://www.pass2lead.com/ex407.html**

100% Passing Guarantee 100% Money Back Assurance

Following Questions and Answers are all new published by RedHat Official Exam Center

**C** Instant Download After Purchase **83 100% Money Back Guarantee** 

- 365 Days Free Update
- 800,000+ Satisfied Customers

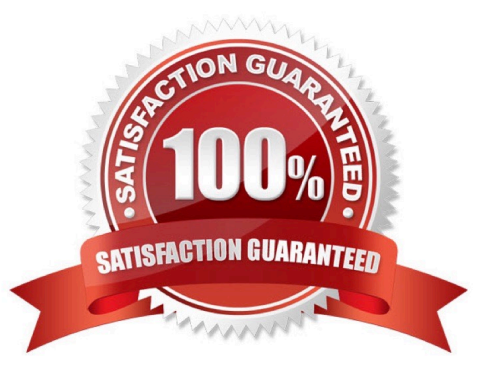

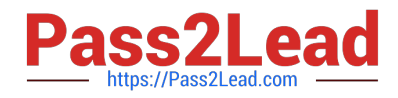

#### **QUESTION 1**

State whether the following statement is true or false.

You can change the no of forks ansible uses from the /etc/ansible/ansible.cfg file.

A. True

B. False

Correct Answer: A

/etc/ansible/ansible.cfg file is the default location of the configuration file.

#### **QUESTION 2**

What special character is used to designate that you are passing a variable file to a play using the -e flag?

- A. The plugs sign: "+"
- B. There is no special character required.
- C. The at symbol: "@"
- D. The pipe: "|"
- Correct Answer: C

The @ symbol will instruct Ansible to find the provided file and parse the file as a variable file.

## **QUESTION 3**

Where does ansible-galaxy install place roles by default?

- A. \$PWD/roles
- B. /etc/ansible/roles
- C. /etc/roles
- D. /usr/share/ansible/roles

```
Correct Answer: B
```
This is the default location where ansible-galaxy install will attempt to install a role.

## **QUESTION 4**

Install and configure ansible

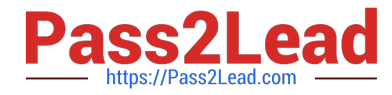

User bob has been created on your control node. Give him the appropriate permissions on thecontrol node. Install the necessary packages to run ansible on the control node.

Create a configuration file /home/bob/ansible/ansible.cfg to meet the following requirements:

1.

The roles path should include /home/bob/ansible/roles, as well as any otherpath that may be required for the course of the sample exam.

2.

The inventory file path is /home/bob/ansible/inventory.

3.

Ansible should be able to manage 10 hosts at a single time.

4.

Ansible should connect to all managed nodes using the bobuser. Create an inventory file for the following five nodes:

1.

node1.example.com

2.

node2.example.com

3.

node3.example.com

4.

node4.example.com

5.

node5.example.com

Configure these nodes to be in an inventory file where node1 is a member of group dev. nodc2 is a member of group test, nodc3 is a member of group proxy, nodc4 and node 5 are members of group prod. Also, prod is a member of group webservers.

Correct Answer:

See the for complete Solution below.

In/home/sandy/ansible/ansible.cfg [defaults]

inventory=/home/sandy/ansible/inventory roles\_path=/home/sandy/ansible/roles remote\_user= sandy host\_key\_checking=false

[privilegeescalation]

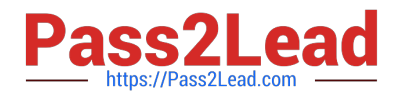

become=true become\_user=root become\_method=sudo become\_ask\_pass=false

In /home/sandy/ansible/inventory

[dev] node 1 .example.com [test] node2.example.com [proxy] node3 .example.com [prod] node4.example.com

node5 .example.com [webservers:children] prod

#### **QUESTION 5**

What character is used to denote use of a jinja filter on an Ansible variable?

- A. The period: "."
- B. The pipe: "|"
- C. The percent sign: "%"
- D. The at symbol: "@"
- Correct Answer: B

[EX407 PDF Dumps](https://www.pass2lead.com/ex407.html) [EX407 VCE Dumps](https://www.pass2lead.com/ex407.html) [EX407 Practice Test](https://www.pass2lead.com/ex407.html)